## Chapter 4 Network Layer

A note on the use of these ppt slides: We' re making these siides freely available to all (faculty, students, readers).<br>They' re in PowerPoint form so you see the animations; and can add, modify,<br>and delete slides (including this one) and slide content to suit

 If you use these slides (e.g., in a class) that you mention their source (after all, we'd like people to use our book!) If you post any slides on a www site, that you note that they are adapted from (or perhaps identical to) our slides, and note our copyright of this material.

Thanks and enjoy! JFK/KWR

All material copyright 1996-2012 J.F Kurose and K.W. Ross, All Rights Reserved

The course notes are adapted for Bucknell's CSCI 363 Xiannong Meng Spring 2016

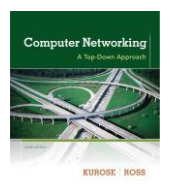

*Computer Networking: A Top Down Approach*  6<sup>th</sup> edition<br>Jim Kurose, Keith Ross Addison-Wesley March 2012

Network Layer 4-1

## Chapter 4: outline

- 4.1 introduction 4.2 virtual circuit and datagram networks 4.3 what's inside a router 4.4 IP: Internet Protocol datagram format **·** IPv4 addressing  $ICMP$ 
	- $IPv6$ 
		-
- 4.5 routing algorithms
	- link state
	- **distance vector**
	- **•** hierarchical routing
- 4.6 routing in the Internet
	- $RIP$
	- OSPF
- $BGP$
- 4.7 broadcast and multicast routing

Network Layer 4-2

### The Internet network layer

host, router network layer functions:

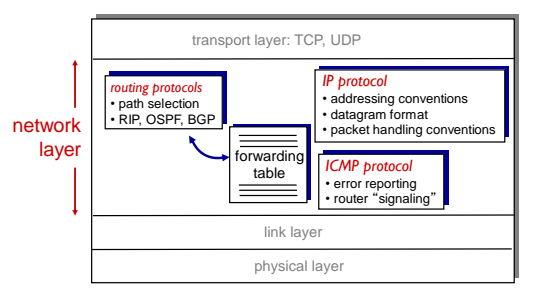

Network Layer 4-3

# IP datagram format

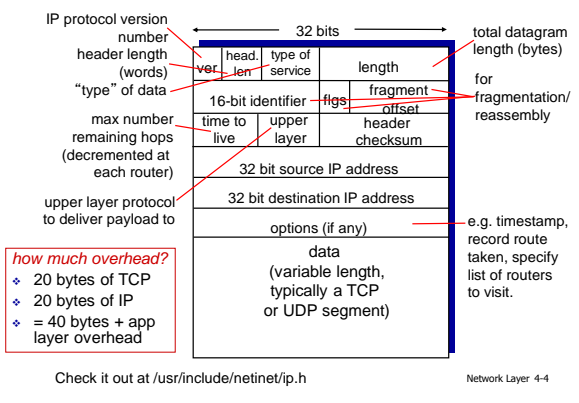

### Review of TCP segment structure

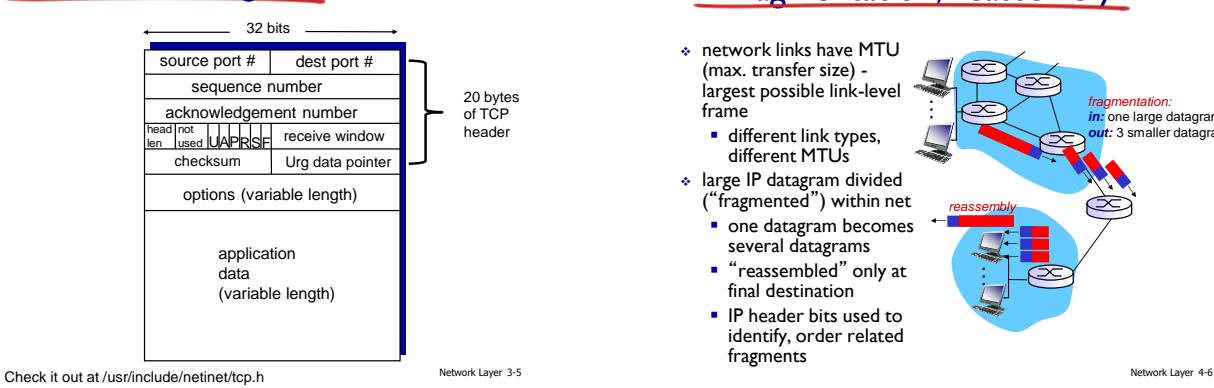

## IP fragmentation, reassembly

- network links have MTU (max. transfer size) largest possible link-level
	- frame different link types, different MTUs
- large IP datagram divided ("fragmented") within net
	- **•** one datagram becomes several datagrams
	- "reassembled" only at final destination
	- **IP** header bits used to identify, order related fragments

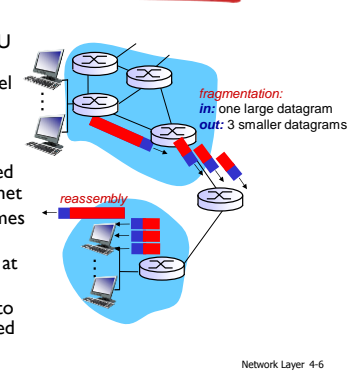

# IP fragmentation, reassembly

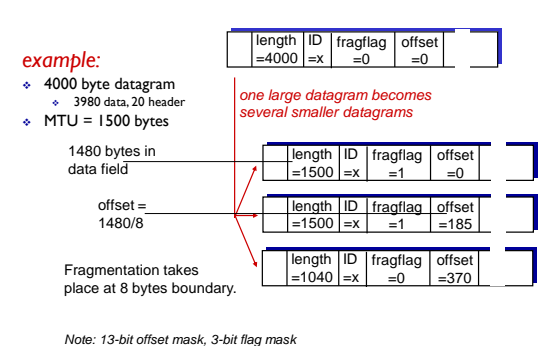

Network Layer 4-7

# Chapter 4: outline

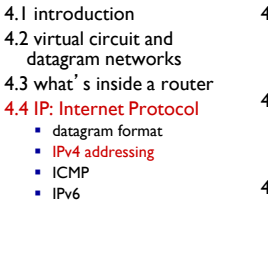

- 4.5 routing algorithms
	- link state
	- **distance vector**
	- **hierarchical routing**
- 4.6 routing in the Internet
- $RIP$
- OSPF
- $BGP$
- 4.7 broadcast and multicast routing

Network Layer 4-8

## IP addressing: introduction

223.1.1.1

- *IP address:* 32-bit identifier for host, router *interface* 223.1
- *interface:* connection between host/router and physical link
	- router's typically have multiple interfaces
	- host typically has one or two interfaces (e.g., wired Ethernet, wireless 802.11)
- *IP addresses associated with each interface*

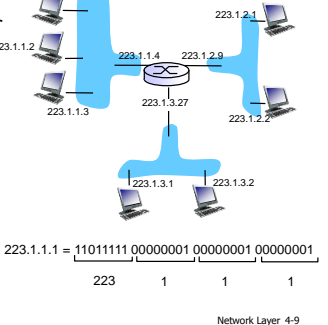

## IP addressing: introduction

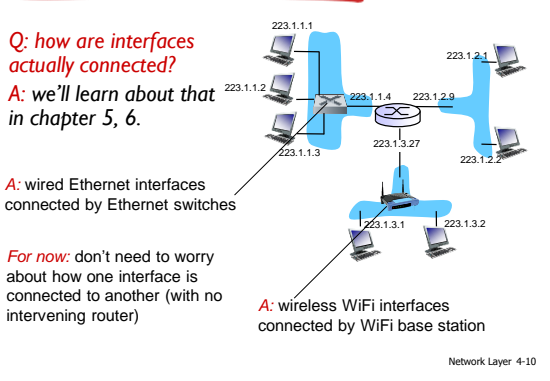

## **Subnets**

#### IP address:

- subnet part high order bits
- host part low order bits
- *what*'*s a subnet ?* device interfaces with same subnet part of IP address
	- can physically reach each other *without*

network consisting of 3 subnets  $\sqrt{223.1.1.1}$ 1.3 223.1.1.4 223.1.2.9 223.1.3.1 223.1.3.2 ubnet 223.1.1.2 223 223.1 223.1.2.1

*Find out subnet , IP address, and other information on your computer.*

Network Layer 4-11

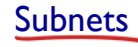

#### *recipe*

- to determine the subnets, detach each interface from its host or router, creating islands of isolated networks
- each isolated network is called a *subnet*

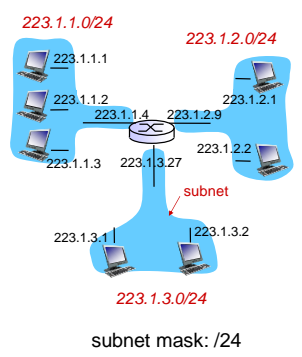

Network Layer 4-12

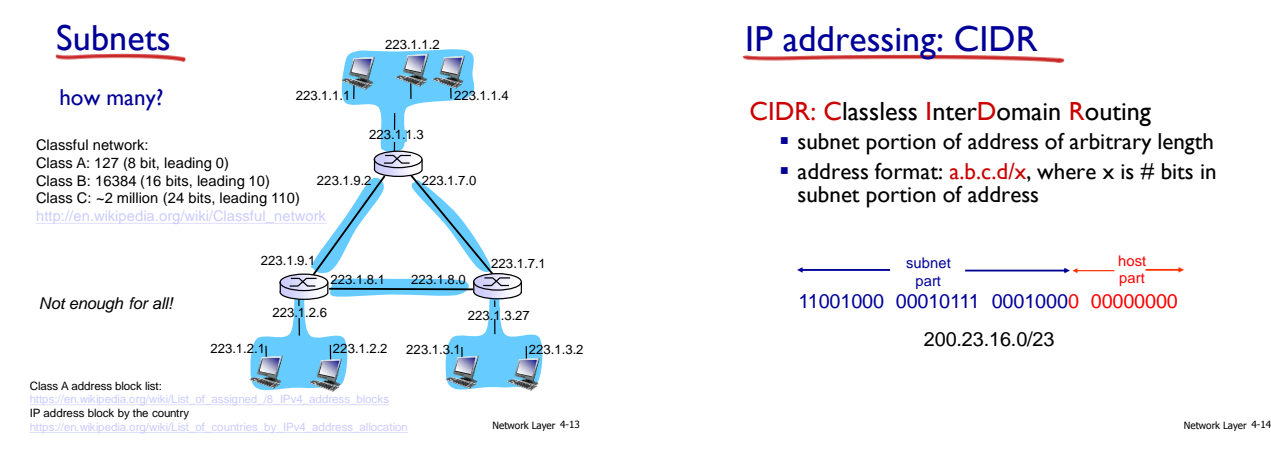

## IP addressing: CIDR

### CIDR: Classless InterDomain Routing

**subnet portion of address of arbitrary length** address format:  $a.b.c.d/x$ , where x is # bits in subnet portion of address

11001000 00010111 00010000 00000000 subnet part host part

200.23.16.0/23

## IP addresses: how to get one?

#### Q: How does a *host* get IP address?

- hard-coded by system admin in a file
	- Windows: control-panel->network&internet -> change adapter setting->local area connections -> properties -> tcp/ipv4 or tcp/ipv6
	- **UNIX:** /etc/resolv.conf and /etc/named.conf, /etc/named.hosts
- DHCP: Dynamic Host Configuration Protocol: dynamically get address from as server
	- "plug-and-play"

Network Layer 4-15

### DHCP: Dynamic Host Configuration Protocol

*goal:* allow host to *dynamically* obtain its IP address from network server when it joins network

- can renew its lease on address in use
- allows reuse of addresses (only hold address while connected)
- **support for mobile users who want to join network (more** shortly)

#### *DHCP overview:*

- **•** host broadcasts "DHCP discover" msg [optional]
- DHCP server responds with "DHCP offer" msg [optional]
- **host requests IP address: "DHCP request" msg**
- **DHCP** server sends address: "DHCP ack" msg

Network Layer 4-16

# DHCP packet format

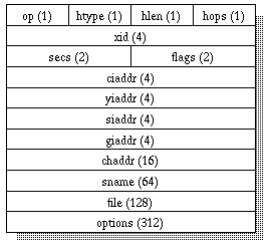

RFC 2131: <http://www.ietf.org/rfc/rfc2131.txt>

Network Layer 4-17

### DHCP client-server scenario

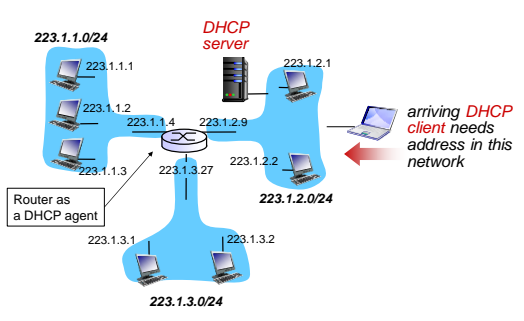

Network Layer 4-18

### DHCP client-server scenario

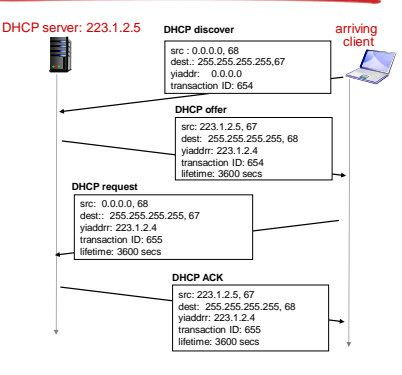

### DHCP: example

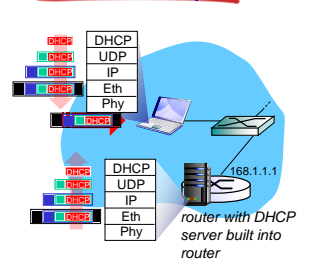

- connecting laptop needs its IP address, addr of first-hop router, addr of DNS server: use DHCP
- DHCP request encapsulated in UDP, encapsulated in IP, encapsulated in 802.1 Ethernet
- Ethernet frame broadcast (dest: FFFFFFFFFFFF) on LAN, received at router running DHCP server
- **Ethernet demuxed to IP** demuxed, UDP demuxed to DHCP

Network Layer 4-21

Network Layer 4-19

# DHCP: more than IP addresses

DHCP can return more than just allocated IP address on subnet:

- **address of first-hop router for client**
- name and IP address of DNS sever
- network mask (indicating network versus host portion of address)

Network Layer 4-20

### DHCP: example

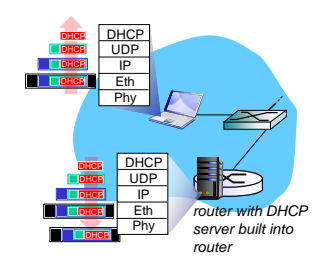

- DCP server formulates DHCP ACK containing client's IP address, IP address of first-hop router for client, name & IP address of DNS server
- encapsulation of DHCP server, frame forwarded to client, demuxing up to DHCP at client
- **client now knows its IP** address, name and IP address of DSN server, IP address of its first-hop router

Network Layer 4-22

### DHCP: Wireshark output (home LAN)

Message type: **Boot Request (1)** Hardware type: Ethernet Hardware address length: 6 Hops: 0 **Transaction ID: 0x6b3a11b7** Seconds elapsed: 0<br>Booth flags: 0x0000 (Unicast)<br>Client IP address: 0.0.0.0 (0.0.0.0)<br>Your (client) IP address: 0.0.0.0 (0.0.0.0)<br>Relay agent IP address: 0.0.0.0 (0.0.0.0)<br>Client MAC address: Wistron. 23:68:8a (00:16:d3:23 Server host name not given Boot file name not given Magic cookie: (OK)<br>
Magic cookie: (OK)<br>
Option: (t=53.1=1) DHCP Message Type = DHCP Request<br>
Cyticn: (t=13.1=1) DHCP Message Type = DHCP Request<br>
Length: 7: Value: 010016D32368A;<br>
Length: 7: Value: 010016D32368A;<br>
Colorini request

Message type: **Boot Reply (2)** Hardware type: Ethernet Hardware address length: 6 Hops: 0 Transaction ID: 00603a1117<br>
Transaction (101603a1117)<br>
Seconds displace 0 () Unicast)<br>
Clearly displace 152.168.1.101 (192.168.1.101)<br>
Your (client) IP address: 102.010(0.0.0)<br>
Your (client) IP address: 102.1010(0.0.0)<br>
N reply

Network Layer 4-23